## **Kings Hill Parish Council Website**

Website Accessibility – Meeting WCAG 2.1 Standards

## **Preparing to do a basic accessibility check**

You do not need to check every page of your website - just a sample. So start by working out what to include in your sample.If you've got more than one website or app, you need to gather a sample from each website or app you have.

Your sample needs to include:

- your site's homepage
- content pages that are mostly text based
- images, video and audio content
- interactive tools and transactions, like forms
- pages including login functionality, if your website has them
- PDFs and other document types you have
- dynamic content like pop-up windows
- navigation pages, including your sitemap and pages with search functionality

You should also include in your sample any pages or websites containing information about accessibility, how to contact you, how to use your site, legal information (for examples terms and conditions pages, or things like your privacy policy) and any settings or preferences pages. Once you've got your sample, work through the checks outlined in this guidance one by one.It's likely the checks will take at least a few days, so make sure to give yourself enough time to work through them.

Some of the requirements might not apply to your website. For example, if you do not have any videos then you can ignore the tests relating to video content.

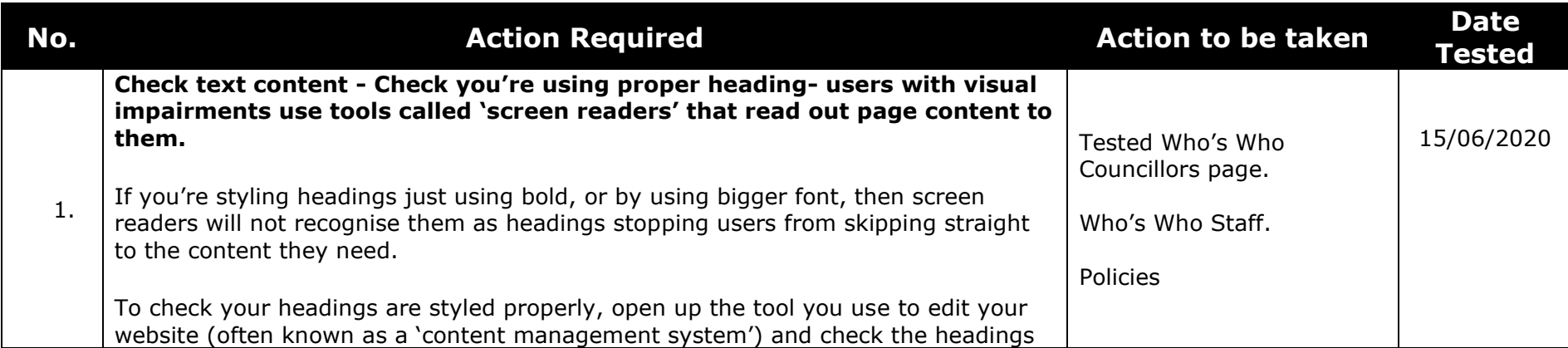

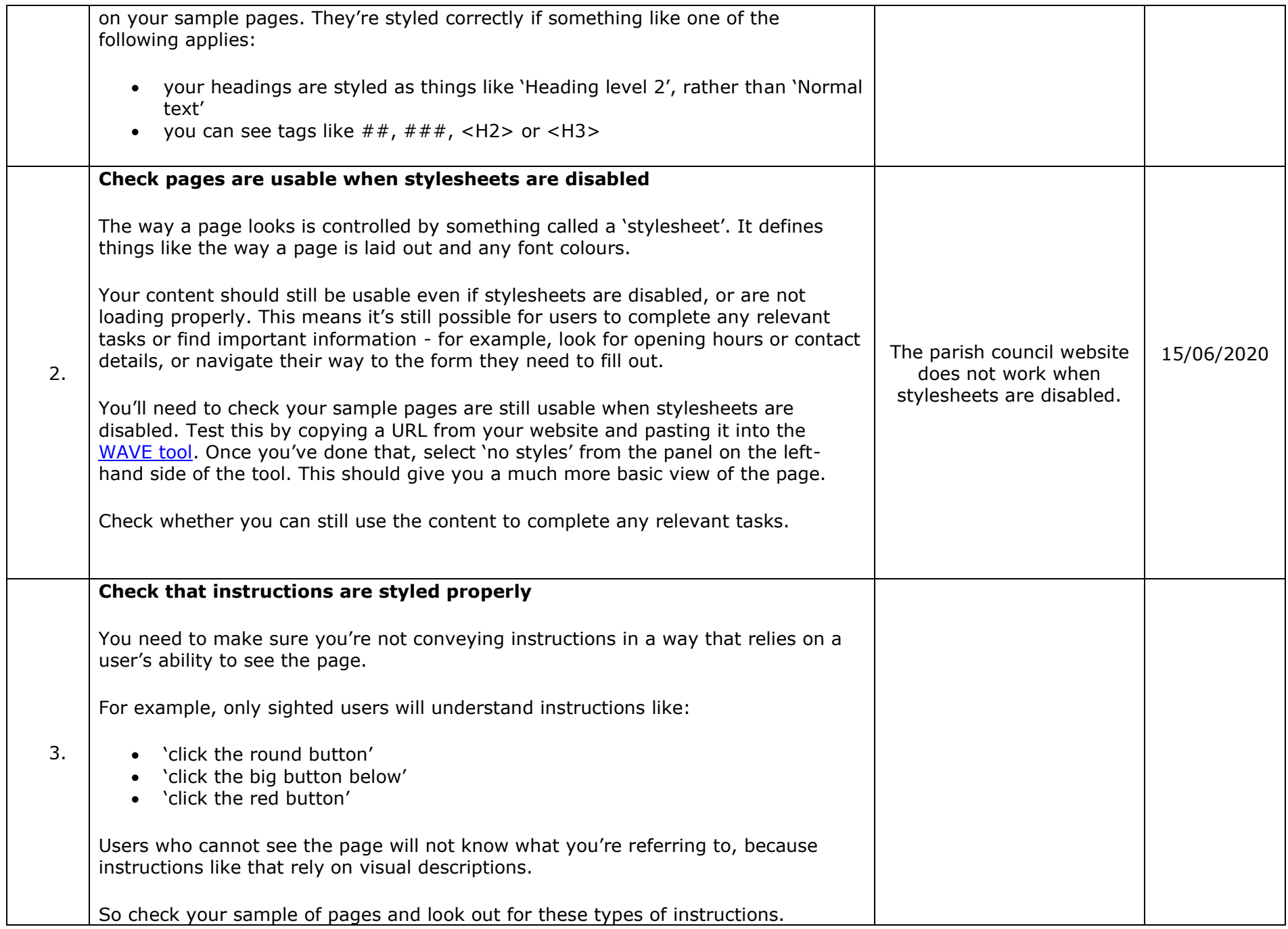

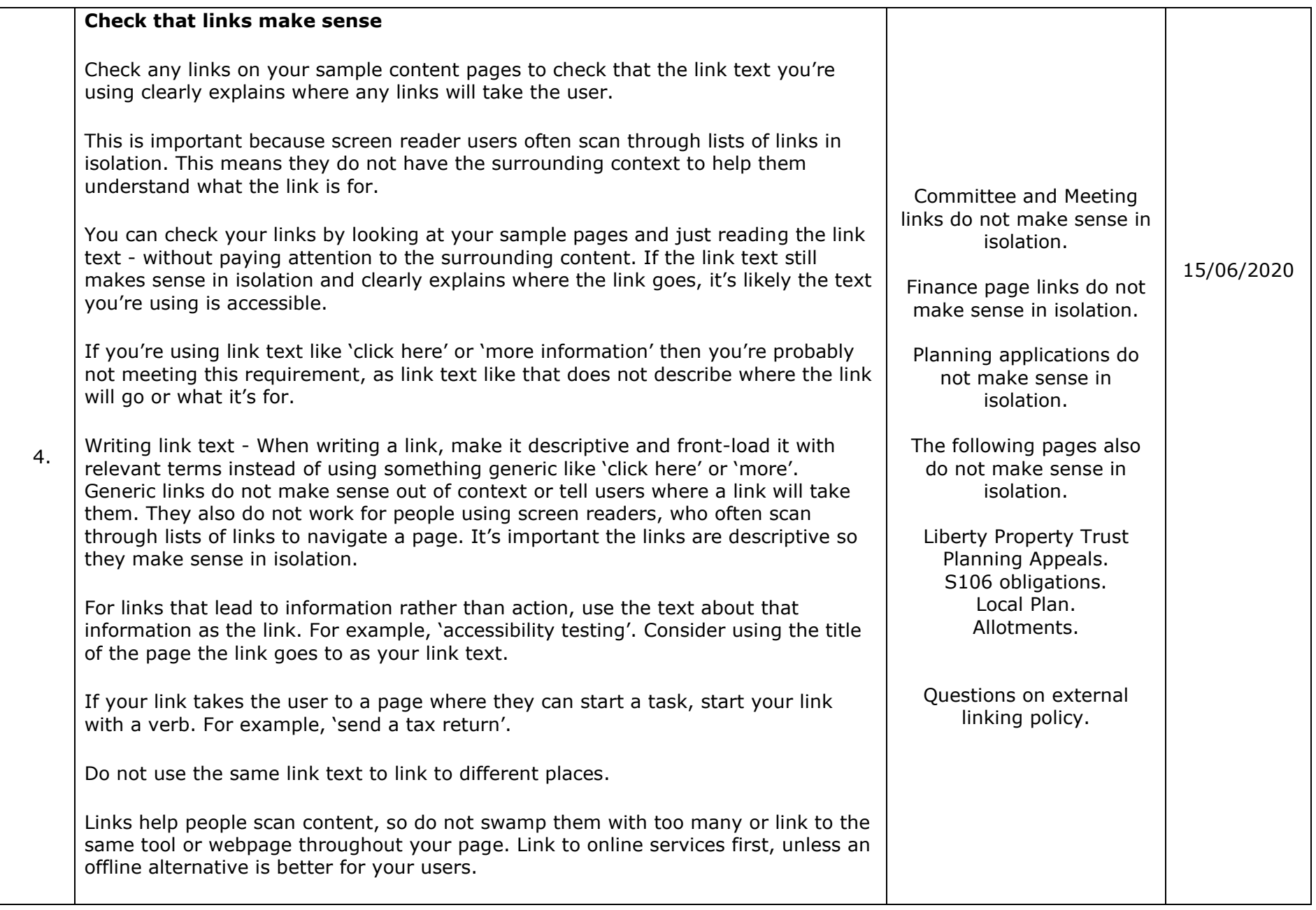

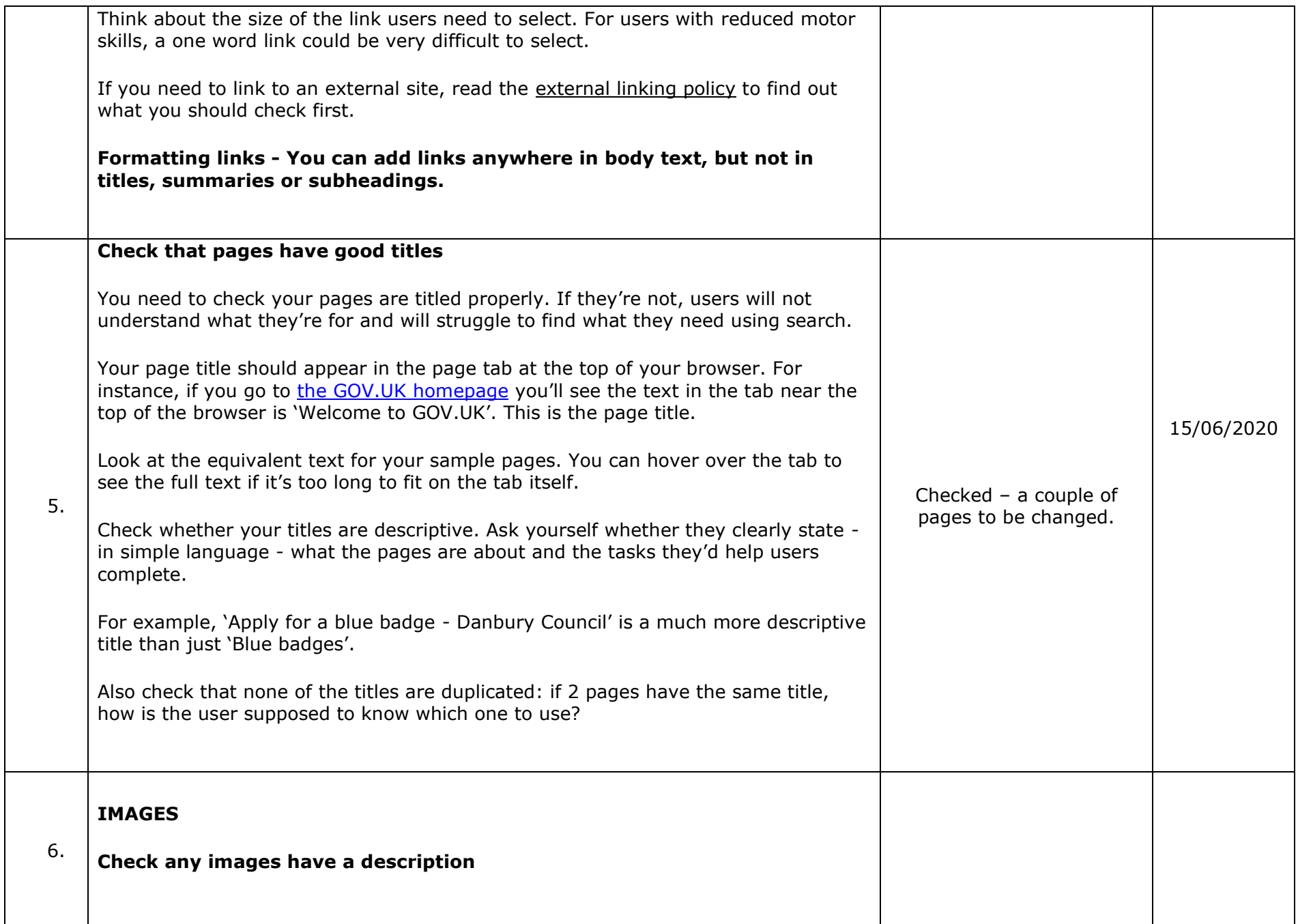

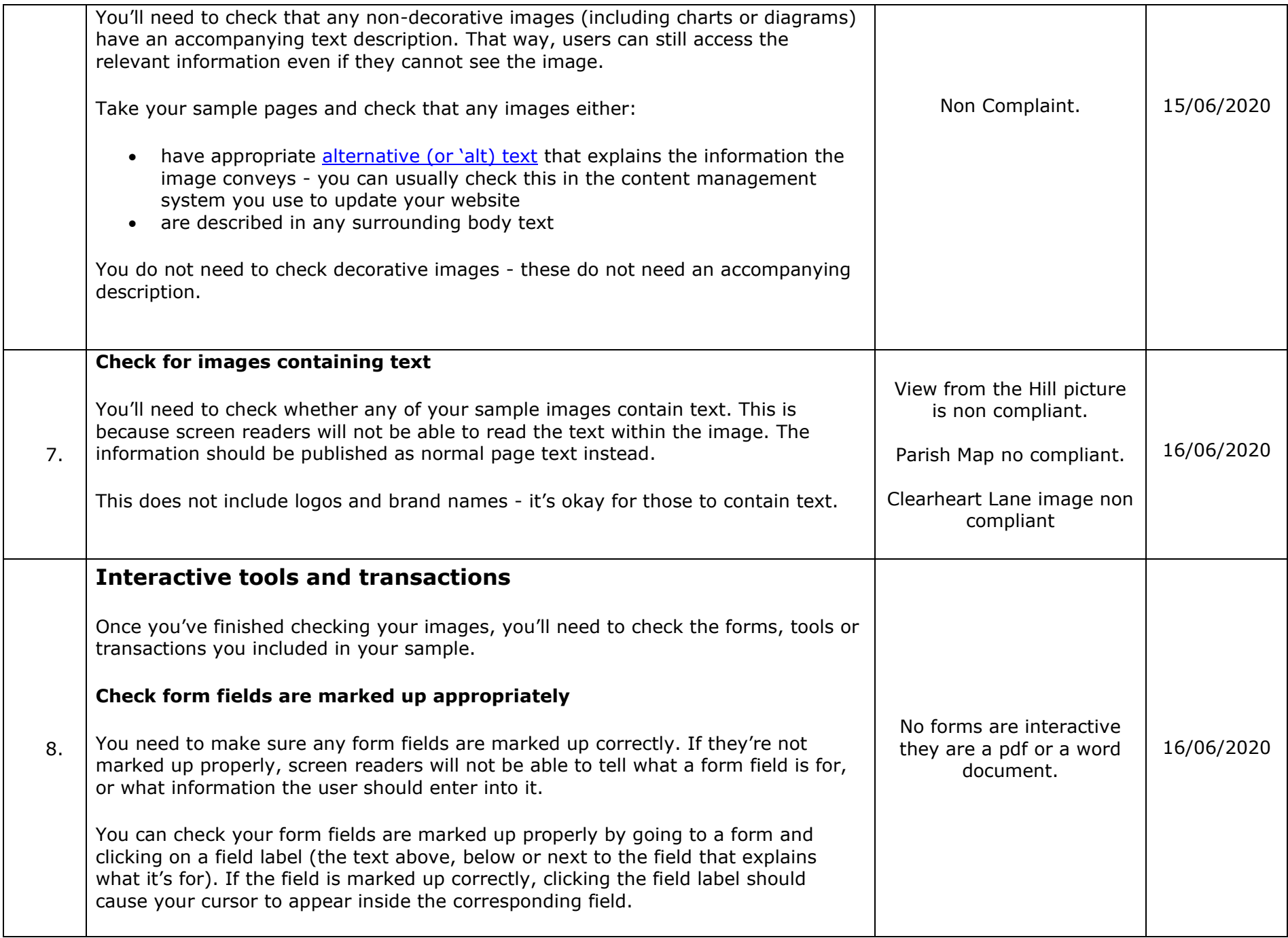

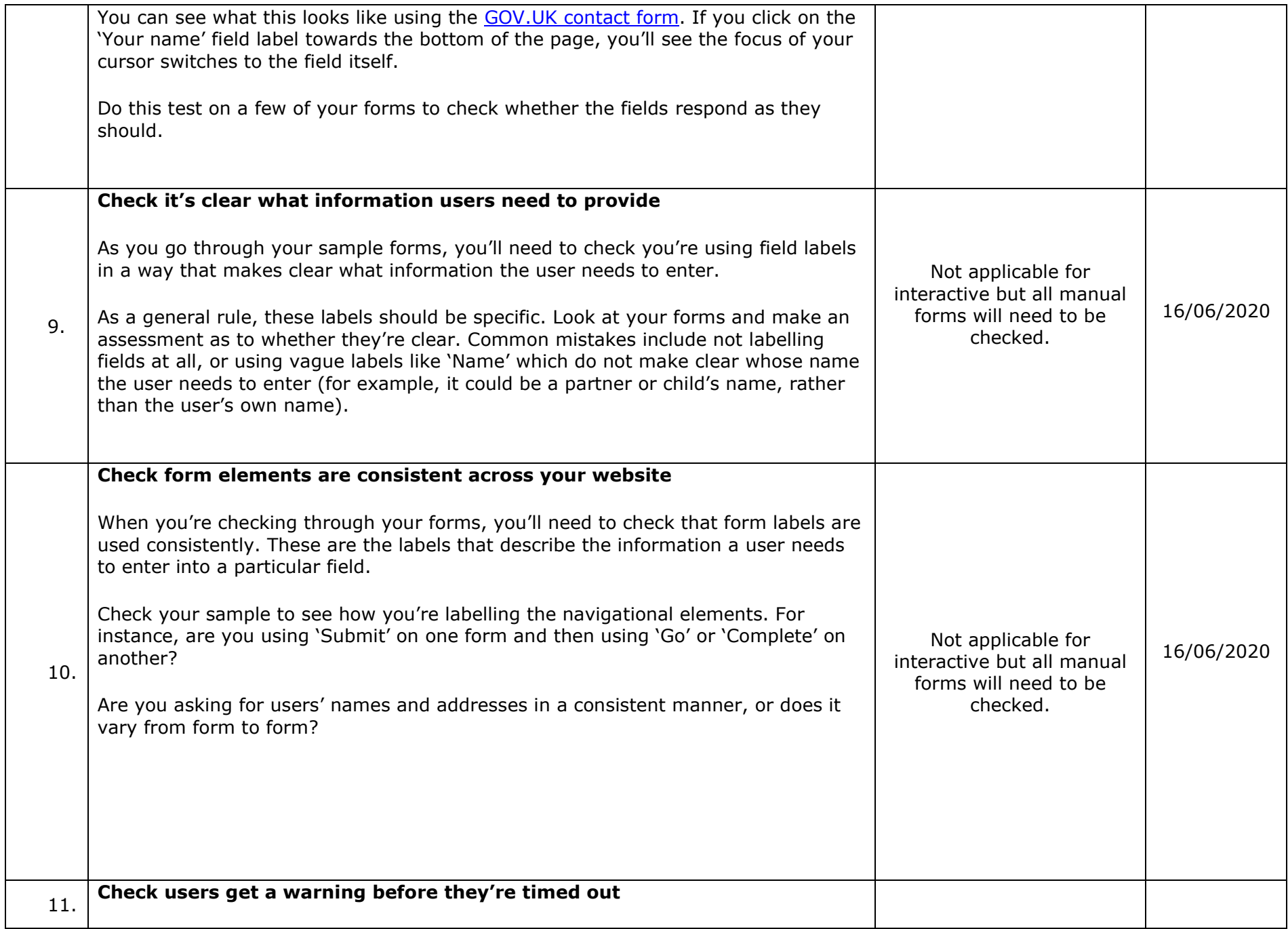

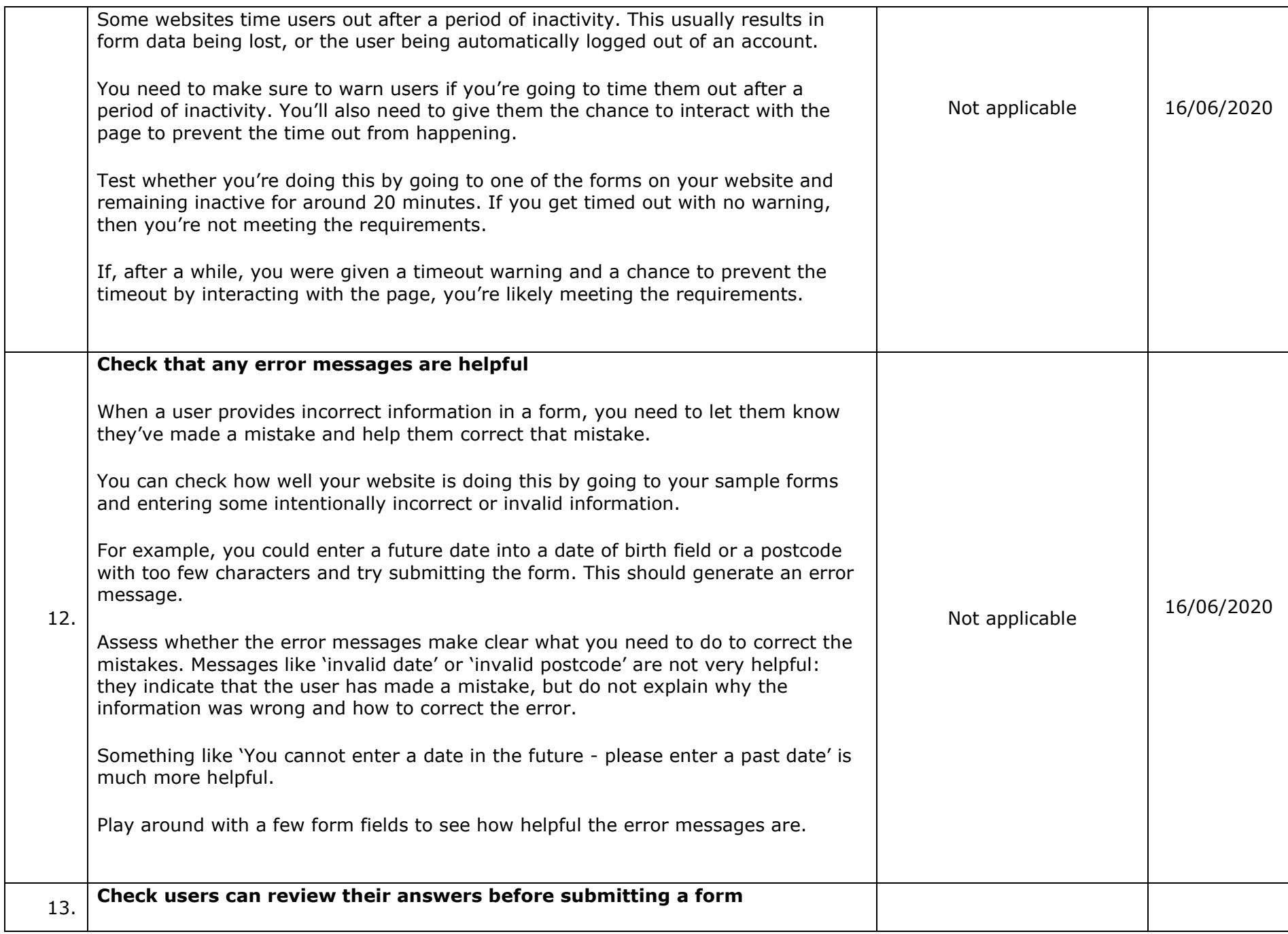

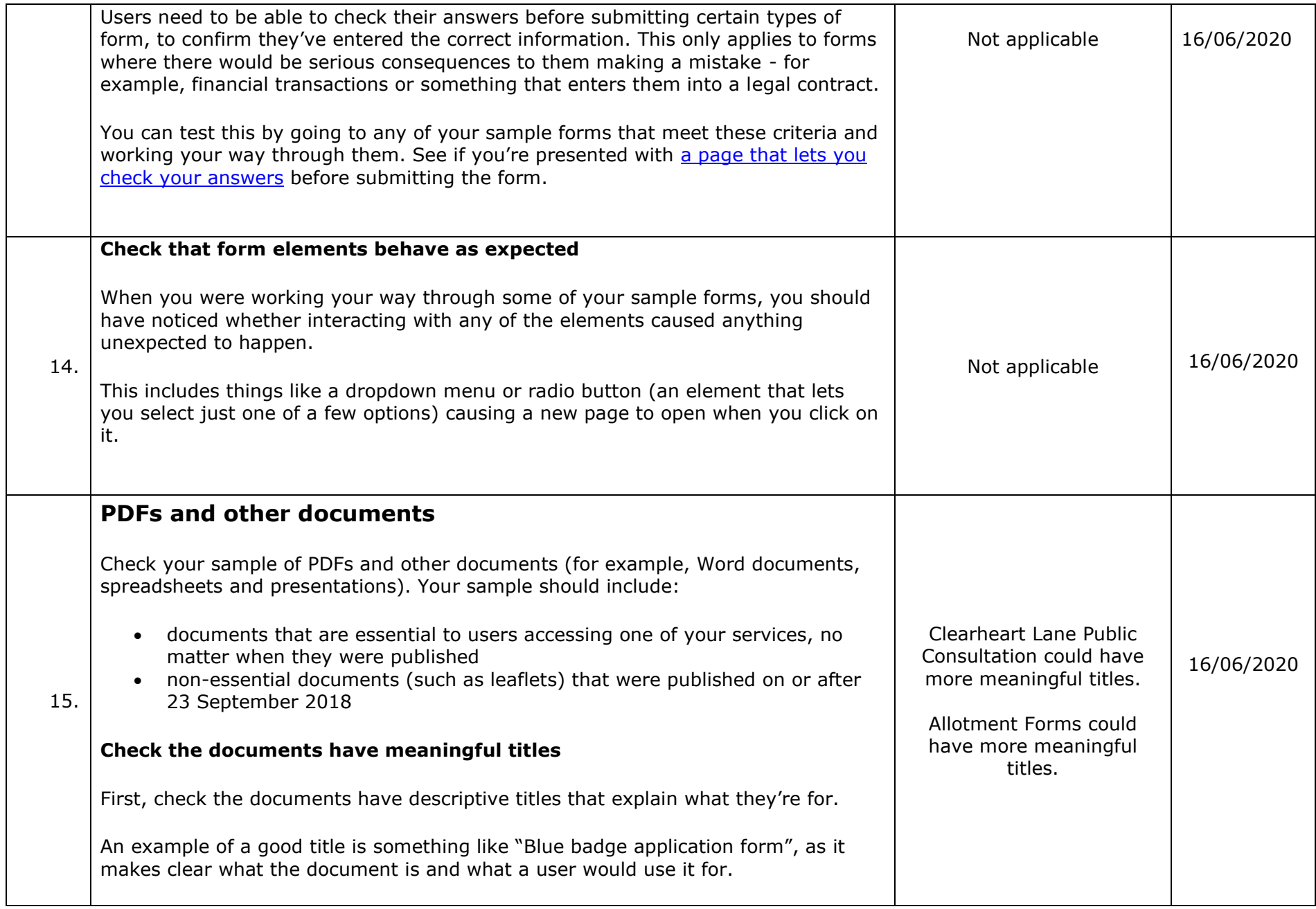

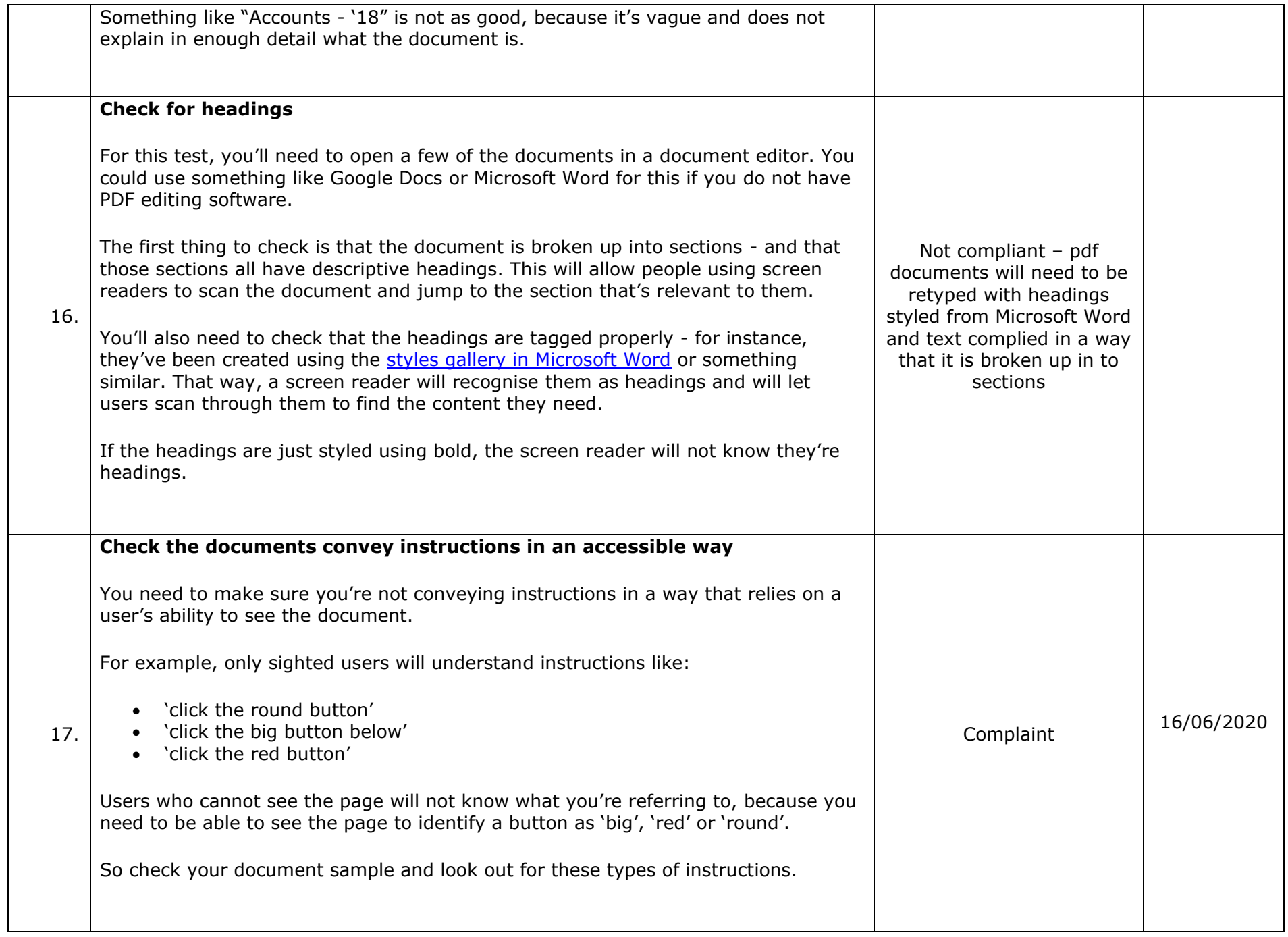

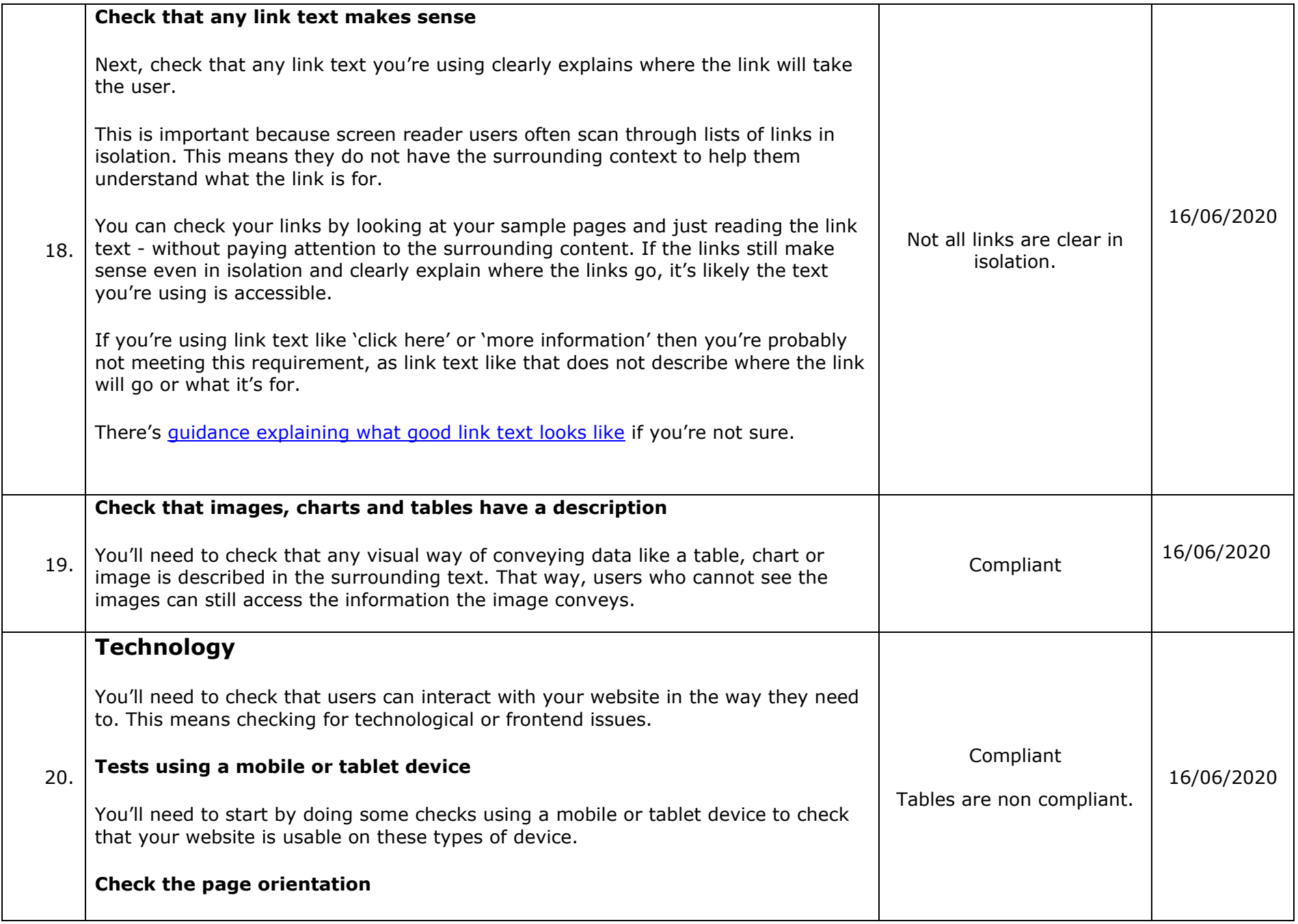

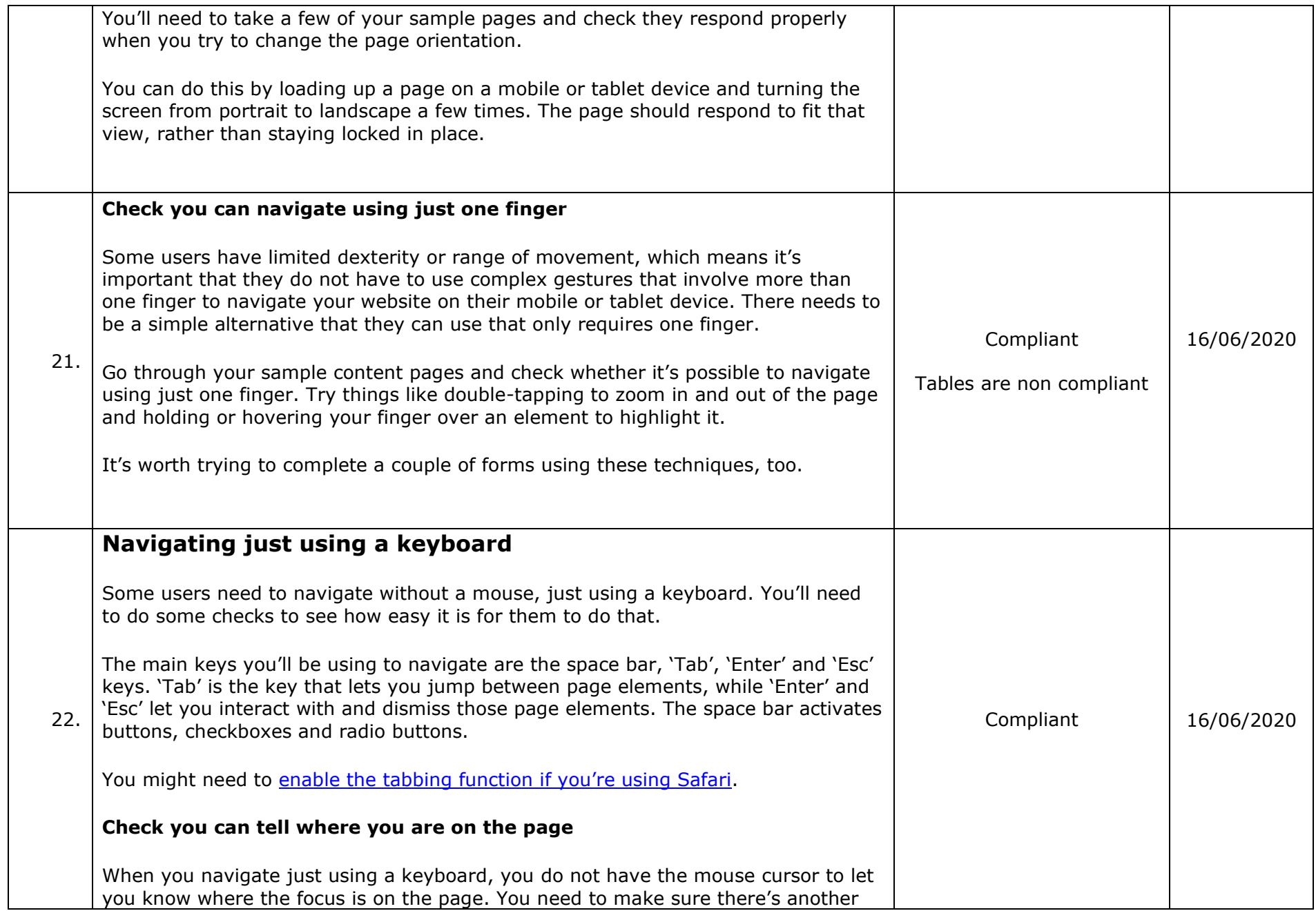

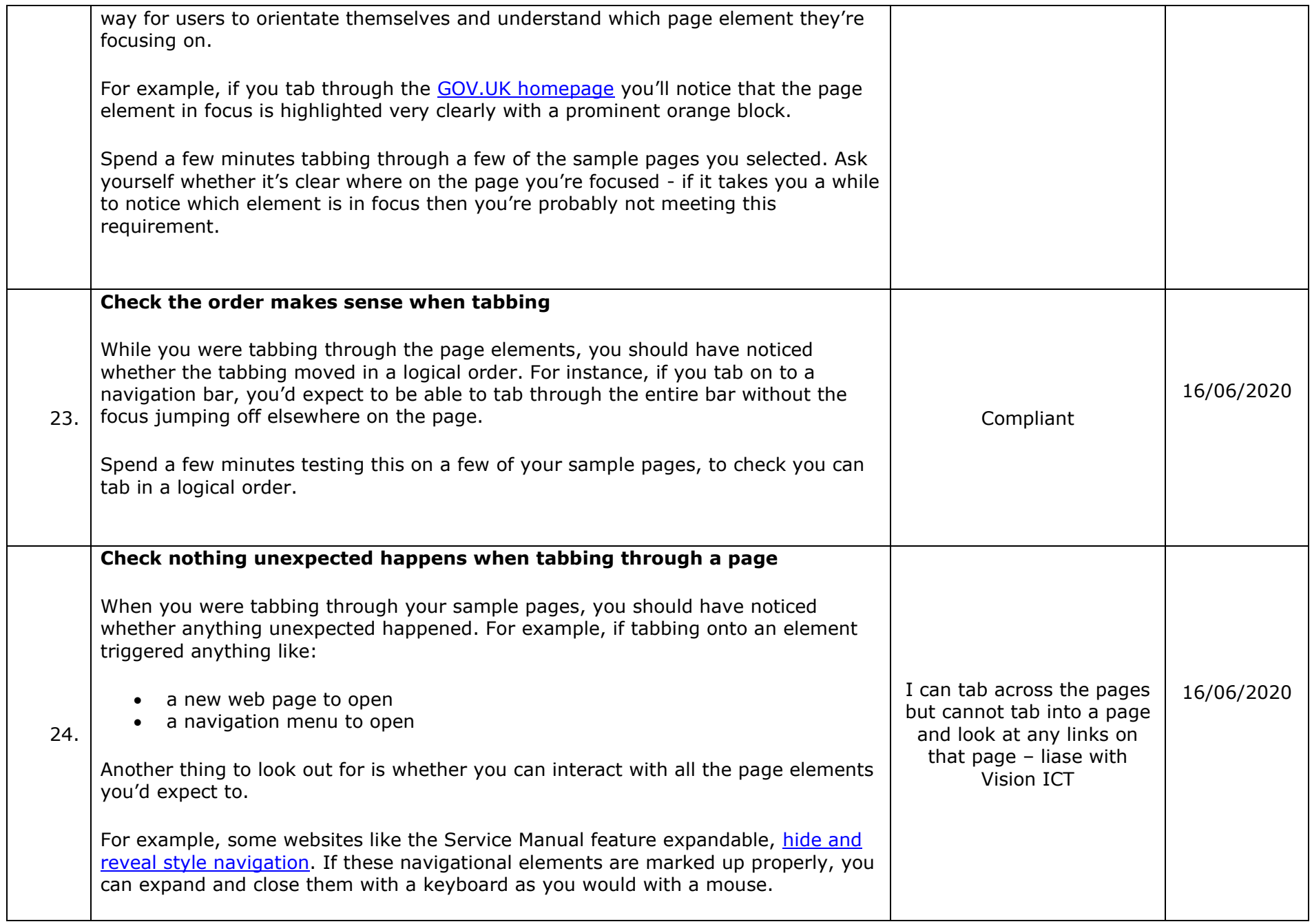

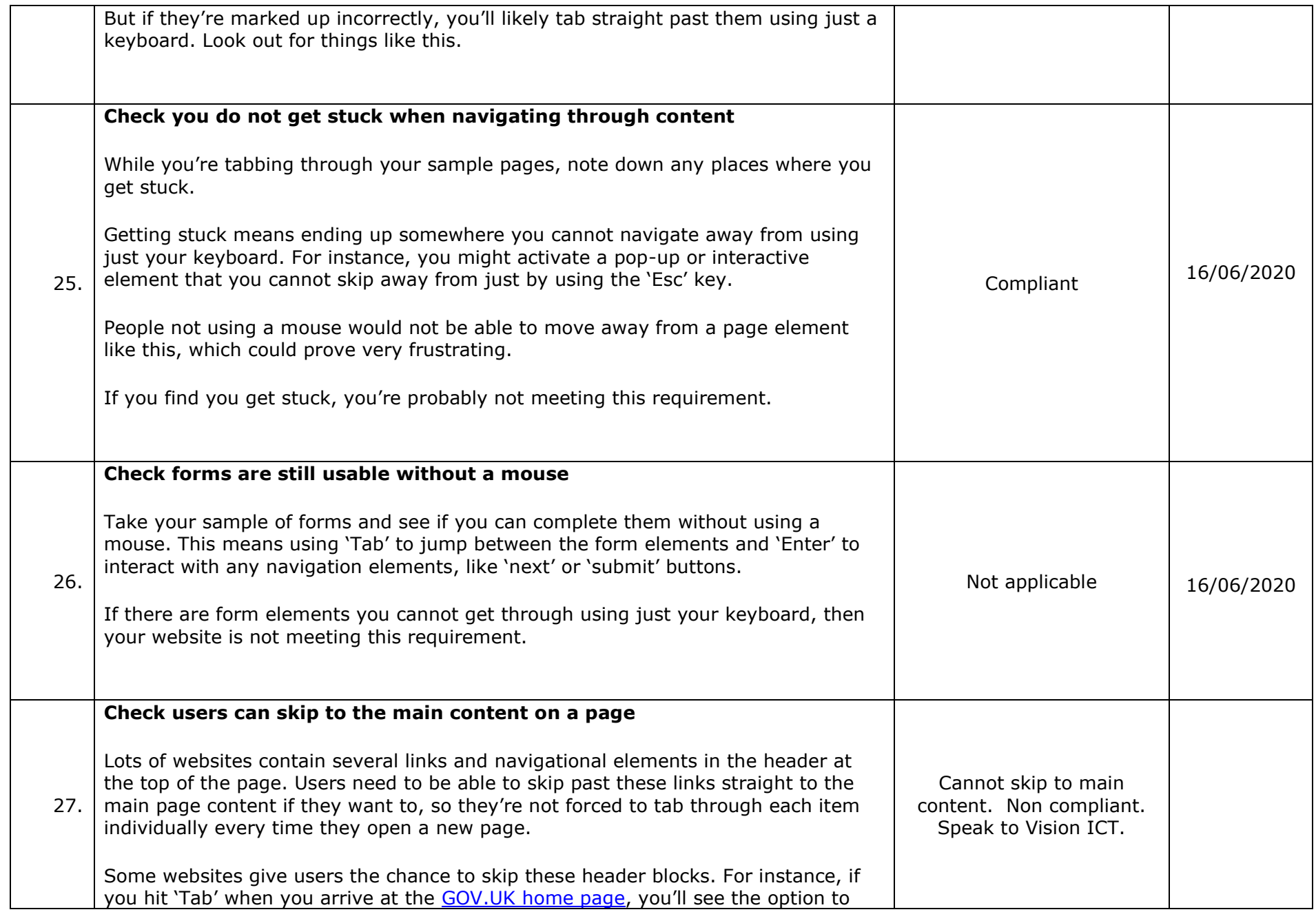

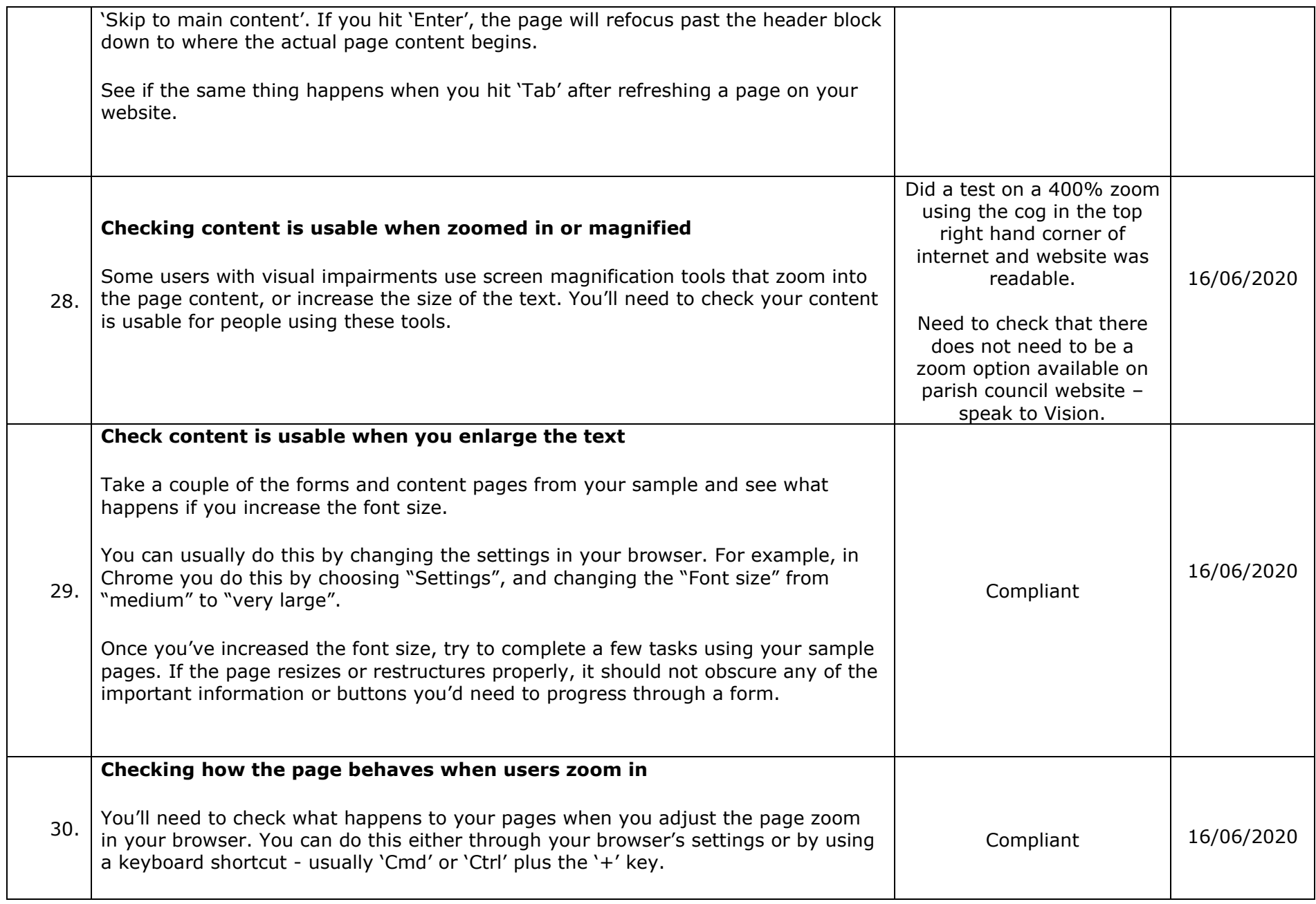

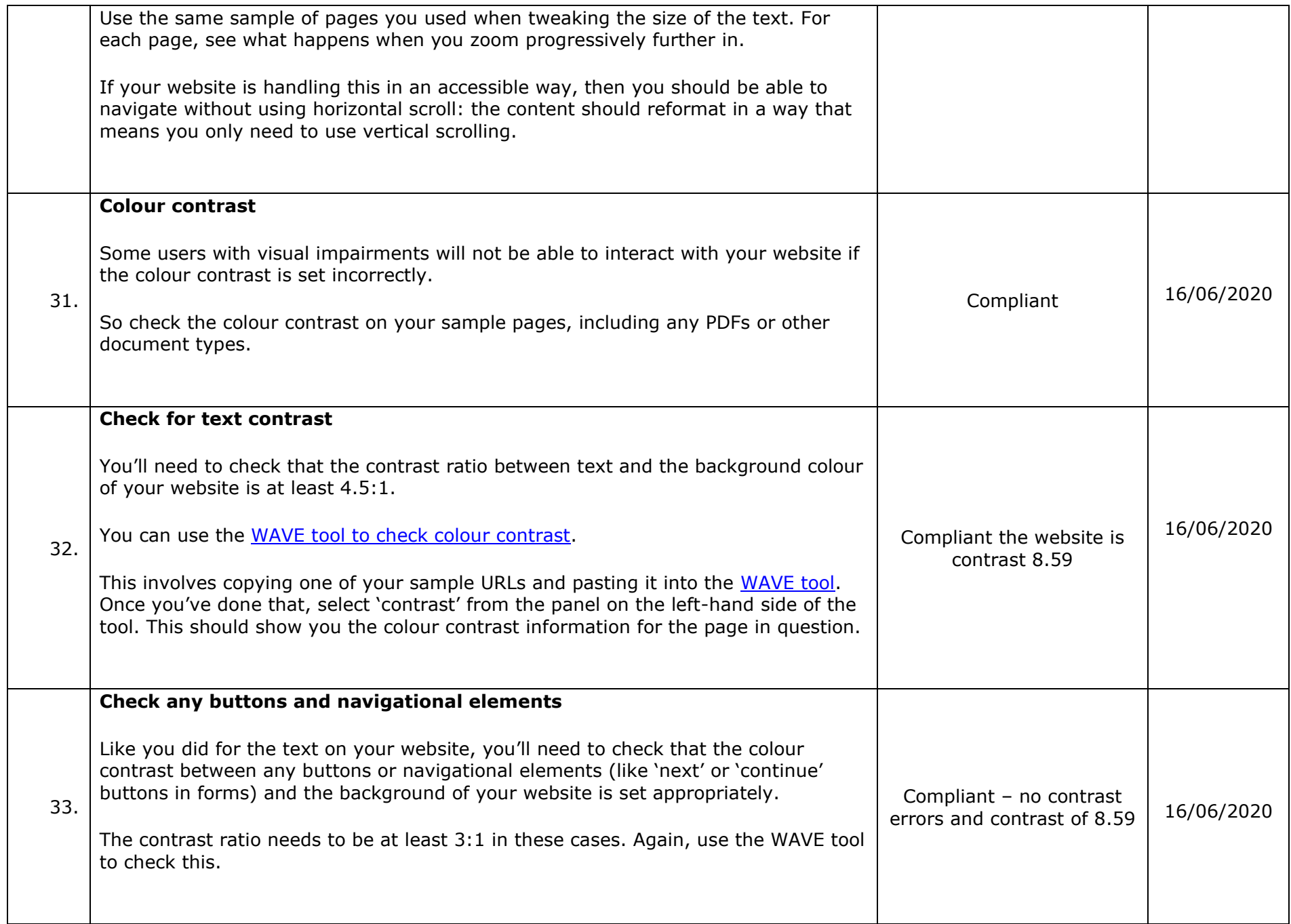

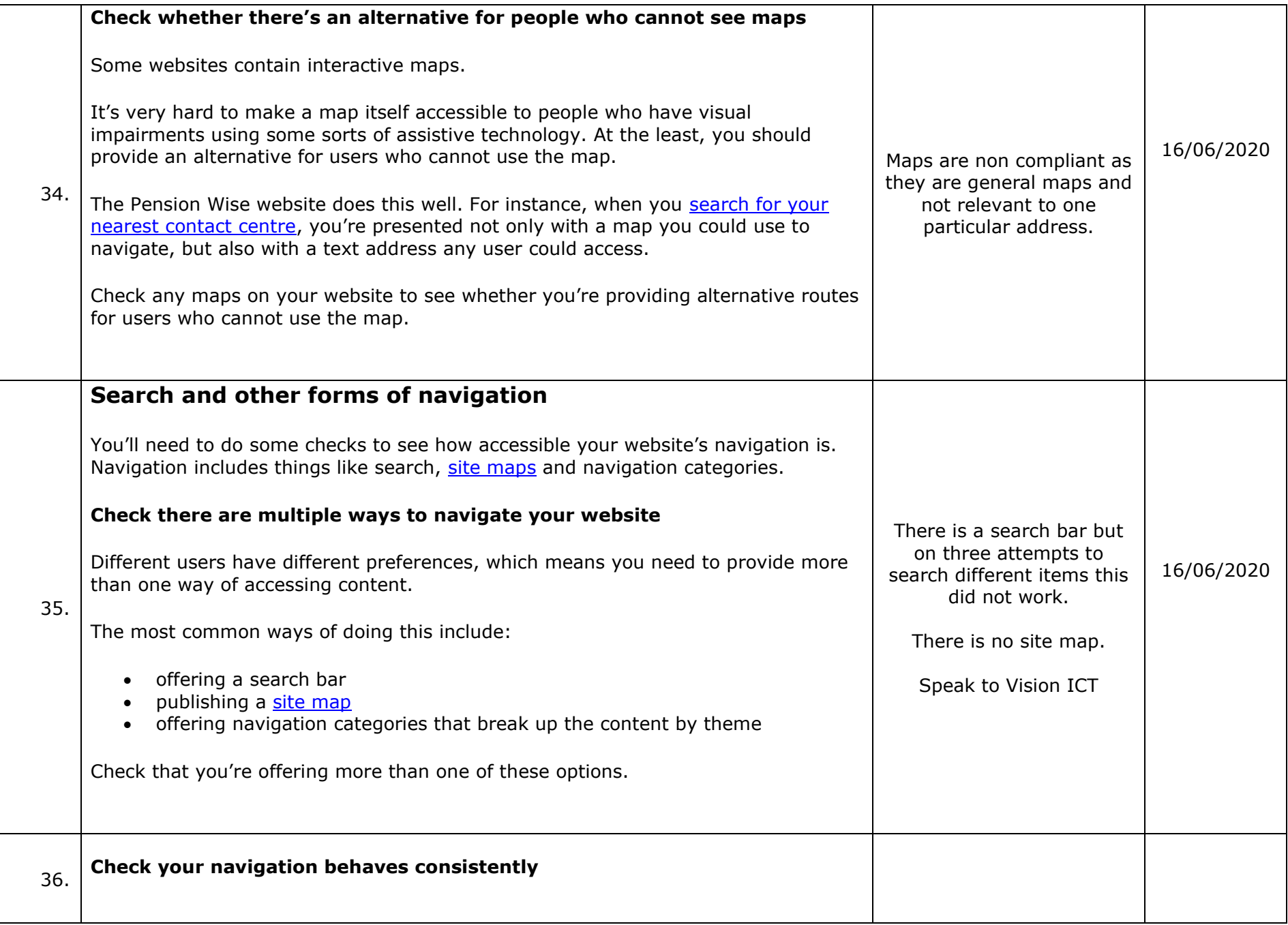

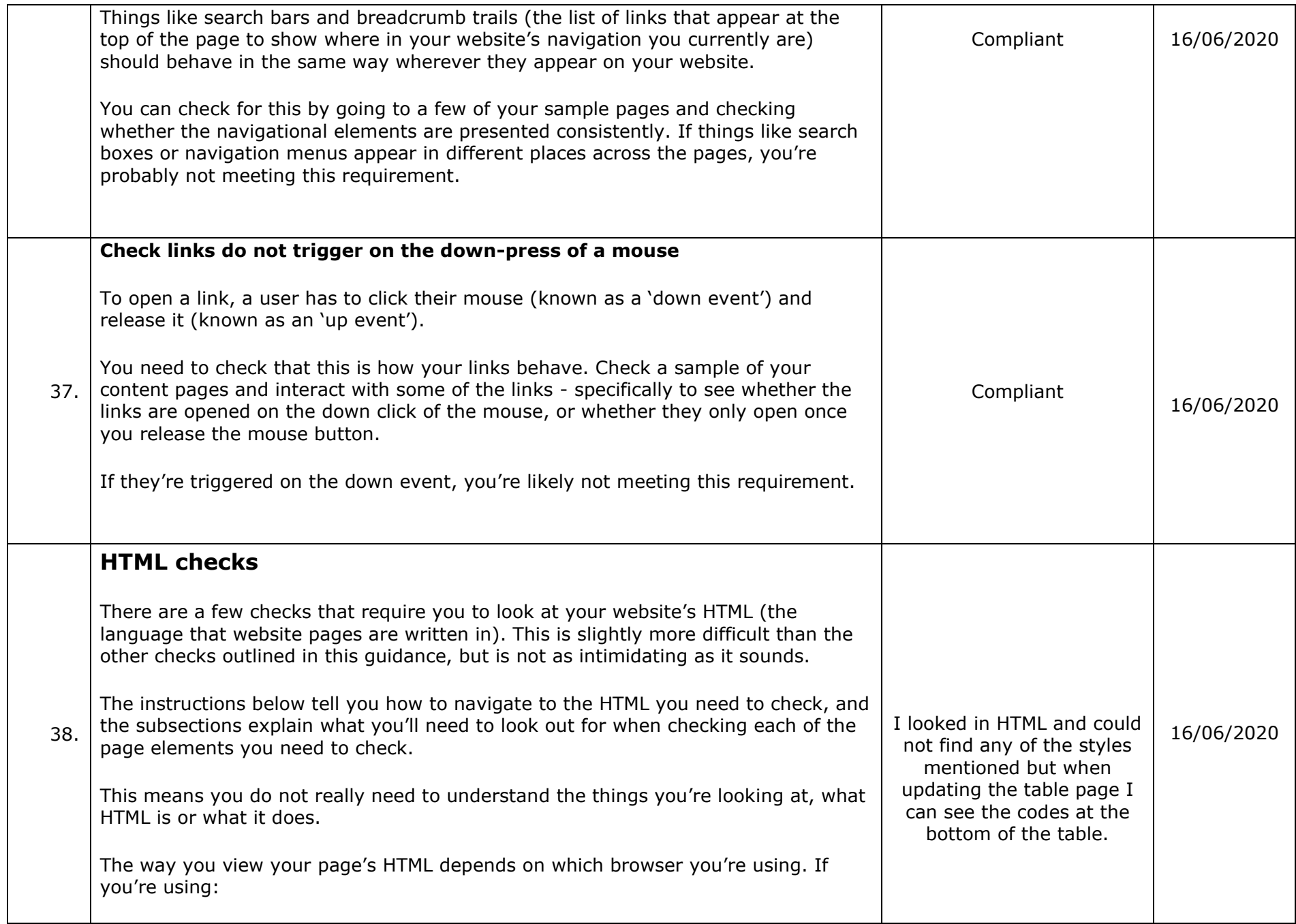

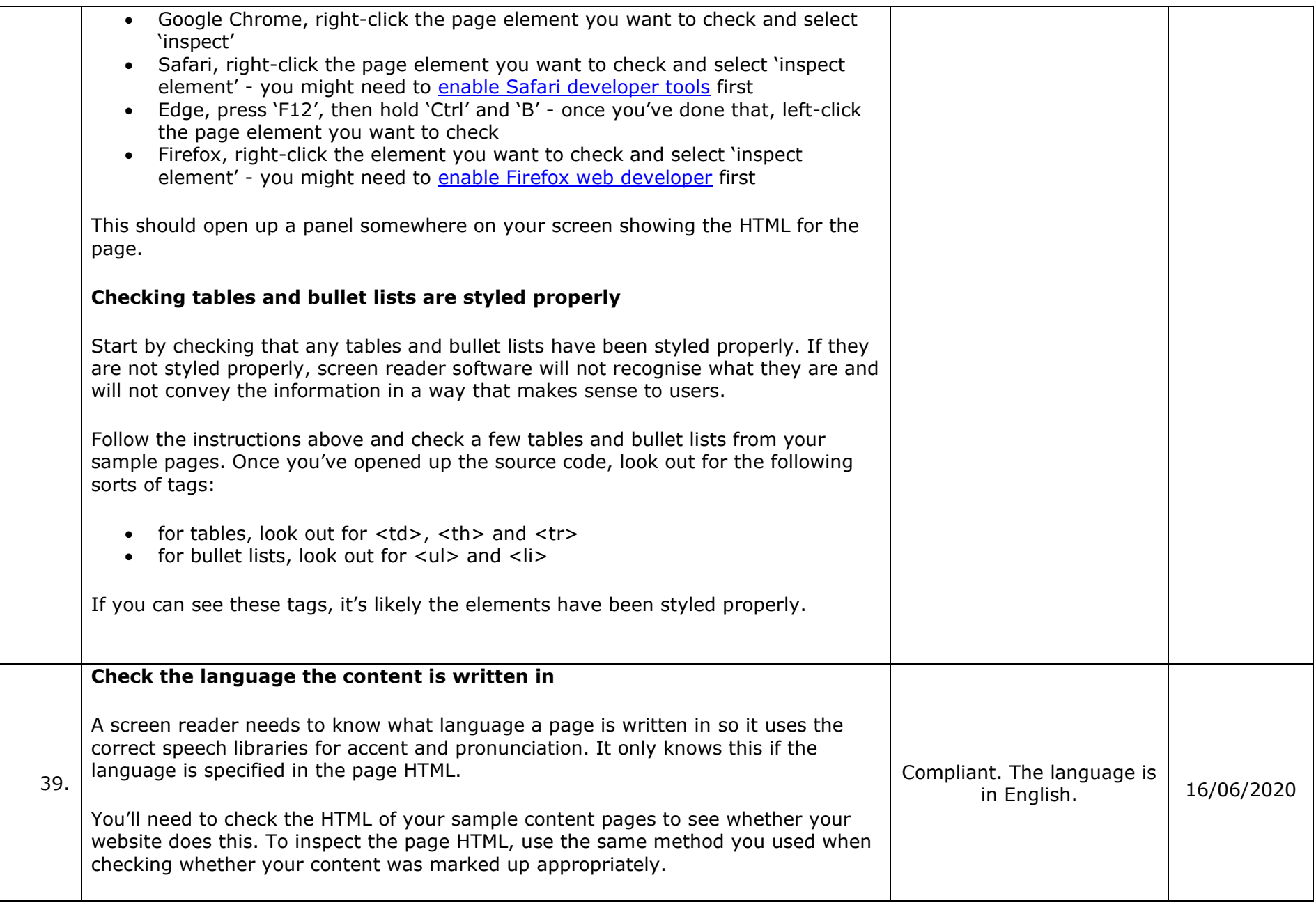

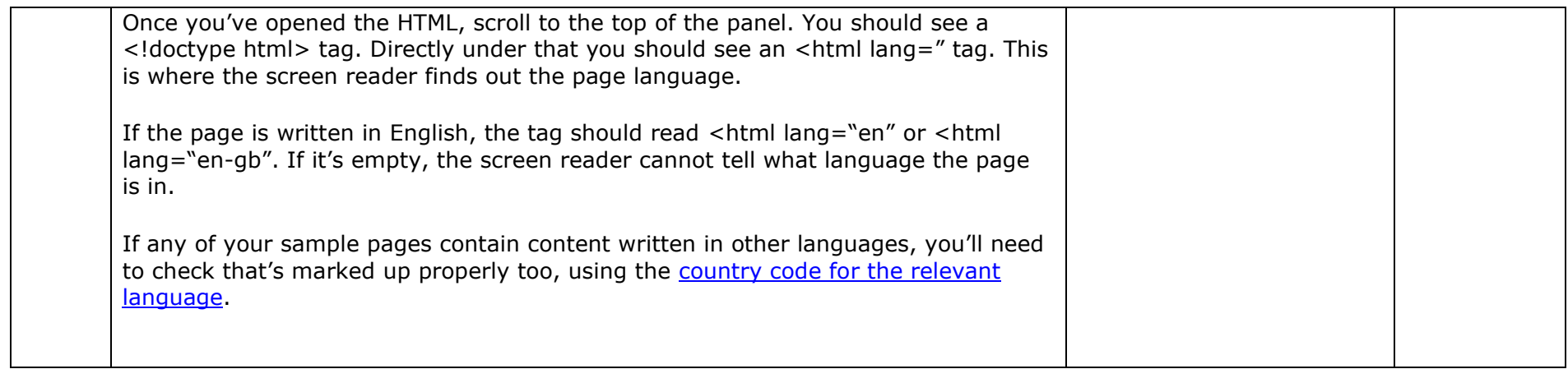